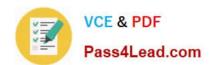

# MS-301<sup>Q&As</sup>

Deploying SharePoint Server Hybrid

## Pass Microsoft MS-301 Exam with 100% Guarantee

Free Download Real Questions & Answers PDF and VCE file from:

https://www.pass4lead.com/ms-301.html

100% Passing Guarantee 100% Money Back Assurance

Following Questions and Answers are all new published by Microsoft
Official Exam Center

- Instant Download After Purchase
- 100% Money Back Guarantee
- 365 Days Free Update
- 800,000+ Satisfied Customers

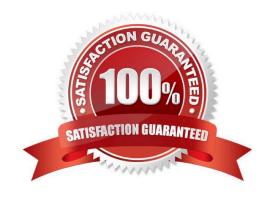

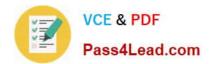

#### **QUESTION 1**

You have two SharePoint Server farms named Farm1 and Farm2.

In Farm1, you need to display search results from both farms.

What should you use? To answer, select the appropriate options in the answer area.

NOTE: Each correct selection is worth one point.

Hot Area:

## Answer Area

Search result source to use:

Exchange

Local SharePoint

OpenSearch 1.0/1.1

Remote SharePoint

Web part to use:

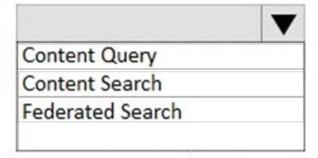

Correct Answer:

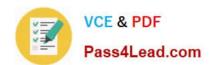

## Answer Area

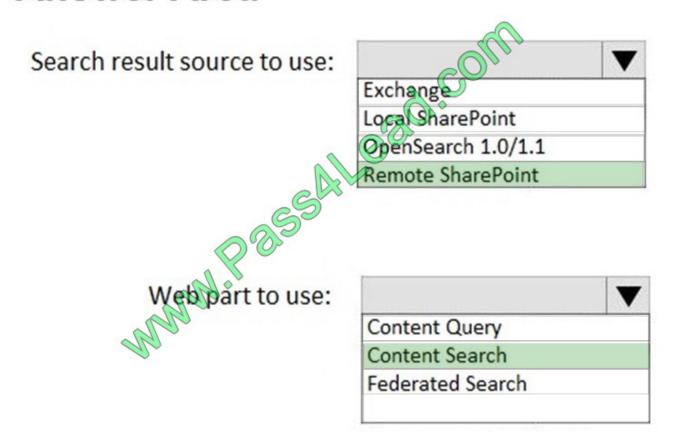

#### **QUESTION 2**

Your company has a SharePoint Server farm.

Each department at the company has an associated Active Directory group.

You plan to deploy a Business Connectivity Services (BCS) solution for all the users in the human resources (HR) department. BCS will connect to a Microsoft SQL Server named SQL1. SQL1 uses SQL Server Authentication.

You need to ensure that BCS can access SQL1. Authentication credentials and connection information must be encrypted.

What should you do?

- A. Create a target application that uses a Target Application Type of Group Ticket. Add a new field named ConnectionString and set the field type to PIN. Set the credentials for the target application.
- B. Create a target application that uses a Target Application Type of Group. Add a new field named ConnectionString and set the field type to Generic. Set the credentials for the target application.
- C. Create a target application that uses a Target Application Type of Individual Ticket. Add a new field named

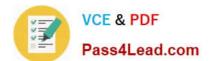

## https://www.pass4lead.com/ms-301.html

2022 Latest pass4lead MS-301 PDF and VCE dumps Download

ConnectionString and set the field type to Key. Set the credentials for the target application.

D. Create a target application that uses a Target Application Type of Individual. Add a new field named ConnectionString and set the field type to PIN. Set the credentials for the target application.

Correct Answer: B

#### **QUESTION 3**

You need to meet the technical requirements for search.

Which two types of components should you add to the farm? Each correct answer presents part of the solution.

NOTE: Each correct selection is worth one point.

- A. document processing components
- B. dedicated front-end crawl servers
- C. front-end load balancers
- D. database servers
- E. distributed cache servers

Correct Answer: BE

#### **QUESTION 4**

You have a SharePoint Server farm.

You configure the farm to support custom tiles, and you add an item to the custom tiles list.

You open a web browser and discover that the new item does not appear in the app launcher.

You need to ensure that the tile appears immediately in the app launcher.

What should you do?

- A. From the developer tools of the web browser, run the ClearSuiteLinksCache() function.
- B. From the developer tools of the web browser, run applicationCache.swapCache.
- C. Call the Update() method of the website by using PowerShell.
- D. Increase the Title Order value associated to the custom title.

Correct Answer: A

#### https://www.pass4lead.com/ms-301.html 2022 Latest pass4lead MS-301 PDF and VCE dumps Download

#### **QUESTION 5**

You have a SharePoint Server farm and a SharePoint Online subscription.

You start a data migration by using the SharePoint Migration Tool.

After several hours, the migration fails. The migration log shows the following error message:

"429 - Too many requests."

You need to complete the migration.

What should you do?

- A. Restart the front-end web servers, and then start a full migration job.
- B. Wait 24 hours, and then start an incremental migration job.
- C. Run the Set-SPTimerJob cmdlet, and then start a full migration job.
- D. Wait 24 hours, and then start a full migration job.

Correct Answer: B

**MS-301 Practice Test** 

MS-301 Exam Questions

MS-301 Braindumps

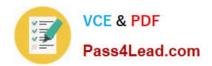

To Read the Whole Q&As, please purchase the Complete Version from Our website.

## Try our product!

100% Guaranteed Success

100% Money Back Guarantee

365 Days Free Update

**Instant Download After Purchase** 

24x7 Customer Support

Average 99.9% Success Rate

More than 800,000 Satisfied Customers Worldwide

Multi-Platform capabilities - Windows, Mac, Android, iPhone, iPod, iPad, Kindle

We provide exam PDF and VCE of Cisco, Microsoft, IBM, CompTIA, Oracle and other IT Certifications. You can view Vendor list of All Certification Exams offered:

https://www.pass4lead.com/allproducts

### **Need Help**

Please provide as much detail as possible so we can best assist you. To update a previously submitted ticket:

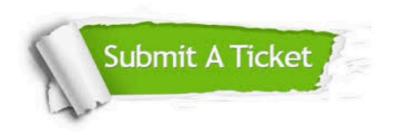

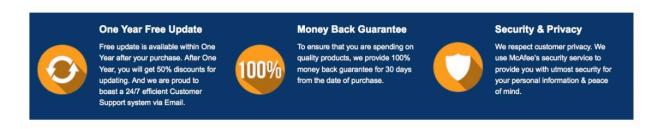

Any charges made through this site will appear as Global Simulators Limited.

All trademarks are the property of their respective owners.

Copyright © pass4lead, All Rights Reserved.